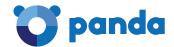

# Ransomware Analysis "payload.exe"

November, 2017

#### Panda Security

# Ransomware from the Crysis/Dharma family Report.

#### Content.

| 1.  | Summary                                | 2 |
|-----|----------------------------------------|---|
| 2.  | Information on the Sample              | 2 |
| 3.  | Characteristics                        | 3 |
| 3.1 | Primary Actions of the Malicious Code. | 3 |
| 4.  | Propagation Mechanism                  | 6 |
| 5.  | Initial Infection Vector               | 6 |
| 6.  | Command and Control Servers            | 6 |
| 7.  | Recovering Files                       | 7 |
| 8.  | Persistence in the System              | 8 |
| 9.  | File Encryption                        | 8 |
| 10. | Recommendations                        | 9 |

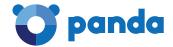

#### 1. SUMMARY.

The present document compiles the analysis of a ransomware from the Crysis/Dharma family. This ransomware is an evolution of this family, and has been circulating "in the wild" since the end of August. It is an extremely dangerous ransomware, since it encrypts all files located on the local drives as well as shared network directories. It also deletes all Shadow Copies so that the user cannot restore them.

### 2. INFORMATION ON THE SAMPLE.

| MD5           | 6c8f32b51f3dbdf0ea32dfef7233df32 |
|---------------|----------------------------------|
| Size          | 338.432 bytes                    |
| Internal Date | 28/10/2017 14:08:00              |

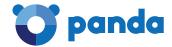

#### 3. CHARACTERISTICS.

The sample is encrypted and protected by a "packer" that is used to package other malware samples. In order to analyze it, every last layer must be extracted.

Once the final layer is reached, we find a reference to the filename "payload.exe".

Over the course of the analysis, we discovered that "payload.exe" has most of its chains encrypted. It resolves system calls dynamically.

## 3.1 Primary actions of the malicious code.

 After executing, it proceeds to resolve the APIs that it will use, so initially no suspicious data import is seen:

```
IMODULE cdecl sub 4065E0(CHAR *a1)
 HMODULE result; // eax@1
 const CHAR *lpLibFileName; // [esp+0h] [ebp-Ch]@1
 LPCSTR lpLibFileNamea; // [esp+0h] [ebp-Ch]@6
 int v4; // [esp+4h] [ebp-8h]@1
 HMODULE hModule; // [esp+8h] [ebp-4h]@3
 result = (HMODULE)a1;
 lpLibFileName = a1;
 04 = 0;
 while ( *lpLibFileName )
   result = LoadLibraryA(lpLibFileName);
   hModule = result;
   if ( !result )
     break;
   while ( *lpLibFileName )
     ++lpLibFileName;
   for ( lpLibFileNamea = lpLibFileName + 1; ; ++lpLibFileNamea )
     result = (HMODULE)*lpLibFileNamea;
     if ( !*lpLibFileNamea )
       break;
     *(&off 4186B8 + v4++) = GetProcAddress(hModule, lpLibFileNamea);
     while ( *lpLibFileNamea )
       ++lpLibFileNamea;
   while ( *lpLibFileNamea )
     result = (HMODULE)(lpLibFileNamea++ + 1);
   lpLibFileName = lpLibFileNamea + 1;
 return result;
```

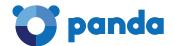

• It then checks the existence of the mutex called "Global\syncronize\_XXXXXXX". If the mutex does not exist, it takes no action and we get:

```
ext:004081F6 85 C0
ext:004081F8 7E 29
                                                                               esp, 1811
eax, eax
short loc_408223
                                                                      auu
                                                                     ile
                                                                                                     ; <Global\syncronize_754020A>
ext:004081FA 8B 45 F8
                                                                               eax, [ebp+lpName]
                                                                      mov
ext:004081FD 50
                                                                     push
                                                                               eax
                                                                                                     1pName
ext:004081FE 6A
                                                                     .
push
                                                                               6
100000h
                                                                                                      bInheritHandle
ext:00408200 68 00 00 10 00
                                                                     push
                                                                                                     dwDesiredAccess
ext:00408205 E8 36 E6 FF FF
                                                                               OpenMutexW
                                                                     call
                                                                               [ebp+var_20], eax
[ebp+var_20], 0
short loc_408223
ecx, [ebp+lpName]
ext:00408200 89 45 E0
                                                                     mnu
ext:0040820D 83 7D E0 00
                                                                     cmp
ext:00408211 75 10
                                                                     jnz
ext:00408213 8B 4D F8
                                                                     mov
ext:00408216 51
                                                                     push
                                                                               ecx
                                                                                                     1pName
ext:00408217 6A 00
                                                                                                     bInitialOwner
                                                                     .
push
ext:00408219 6A 00
ext:0040821B E8 50 E5 FF FF
                                                                     push
                                                                                                     1pMutexAttributes
                                                                               CreateMutexW
                                                                     call
ext:00408220 89 45 E0
                                                                     mov
                                                                               [ebp+var_20], eax
```

• It decrypts its own code in a list of extensions:

```
DecodeaToNewBuffer1
add esp, 10h
[ebp+1pString], eax; <doc(.doc;.docx;.pdf;.xls;.xlsx;.ppt;)arc(.zip;.rar;.bz2;.7z;)dbf(.dbf;)1c8(.1cd;)jpg(.jpg;)>
mov ecx, [ebp+1pString]
```

• It looks for running services and a few programs, and if it finds them it stops them and kills associated processes:

• It creates persistence in the record and in the Start folder:

```
text:004079C4 E8 77 98 FF FF
text:004079C9 83 C4 18
Lext:004079C4 E0 77 98 FF FF
Lext:004079C9 83 C4 18

Lext:004079C9 83 C4 18

Lext:004079C7 85 C0

Lext:004079C1 85 C0

Lext:004079D5 88 45 E8

Lext:004079D5 88 45 E8

Lext:004079D5 85 C0

Lext:004079D5 85 C0

Lext:004079D5 85 C0

Lext:004079E3 87 E 27

Lext:004079E3 84 D E8

Lext:004079E5 88 40 E8

Lext:004079E5 88 40 E8

Lext:004079E5 88 40 E8

Lext:004079E5 88 40 E8

Lext:004079E5 88 40 E8

Lext:004079E7 85 C0

Lext:004079E7 85 C0

Lext:004079F7 74 13

Lext:004079F7 74 13

Lext:004079F7 88 45 E8

Lext:004079F0 88 45 E8

Lext:004079F0 88 40 E8

Lext:004079F0 88 40 E8

Lext:004079F0 88 40 E8

Lext:004079F0 88 40 E8

Lext:004079F0 88 40 E8

Lext:004079F0 88 40 E8

Lext:004079F0 88 40 E8

Lext:004079F0 88 40 E8

Lext:004079F0 88 40 E8

Lext:004079F0 88 40 E8

Lext:004079F0 88 40 F8

Lext:004079F0 88 40 F8

Lext:004079F0 88 40 F8

Lext:004079F0 88 40 F8

Lext:004079F0 88 40 F8

Lext:004079F0 88 40 F8

Lext:004079F0 88 40 F8

Lext:004079F0 88 40 F8

Lext:004079F0 88 40 F8

Lext:004079F0 88 40 F8

Lext:004079F0 88 40 F8

Lext:004079F0 88 40 F8

Lext:004079F0 88 40 F8

Lext:004079F0 88 40 F8

Lext:004079F0 88 40 F8

Lext:004079F0 88 40 F8

Lext:004079F0 88 40 F8

Lext:004079F0 88 40 F8

Lext:004079F0 88 40 F8

Lext:004079F0 88 40 F8

Lext:004079F0 88 40 F8

Lext:004079F0 88 40 F8

Lext:004079F0 88 40 F8

Lext:004079F0 88 40 F8

Lext:004079F0 88 40 F8

Lext:004079F0 88 40 F8

Lext:004079F0 88 40 F8

Lext:004079F0 88 40 F8

Lext:004079F0 88 40 F8

Lext:004079F0 88 40 F8

Lext:004079F0 88 40 F8

Lext:004079F0 88 40 F8

Lext:004079F0 88 40 F8

Lext:004079F0 88 40 F8

Lext:004079F0 88 40 F8

Lext:004079F0 88 40 F8

Lext:004079F0 88 40 F8

Lext:004079F0 88 40 F8

Lext:004079F0 88 40 F8

Lext:004079F0 88 40 F8

Lext:004079F0 88 40 F8

Lext:004079F0 88 40 F8

Lext:004079F0 88 40 F8

Lext:004079F0 88 40 F8

Lext:004079F0 88 40 F8

Lext:004079F0 88 40 F8

Lext:004079F0 88 40 F8

Lext:004079F0 88 40 F8

Lext:004079F0 88 40 F8

Lext:004079F0 88 40 F8

Lext:004079F0 88 40 F8

Lext:004079F0 88 40 F8

Lext:004079F0 88 40 F8

Lext:0
                                                                                                                                                                                                                                                                                                                                                                                                                                                                                                 AppendText
                                                                                                                                                                                                                                                                                                                                                                                                                                                                                               esp, 18h
eax, eax
short loc_407A0C
7FFFh
                                                                                                                                                                                                                                                                                                                                                                                                                                     test
jle
push
mov
push
call
add
test
jle
mov
push
mov
push
call
add
test
                                                                                                                                                                                                                                                                                                                                                                                                                                                                                             7FFFh
eax, [ebp+var_18]
eax ; %windir%\System32\payload.exe_
sub_407350
esp, 8
eax, eax
short loc_407A0C
ecx, [ebp+var_18]
ecx
edx, [ebp+var_1C]
edx
CreaArchivo |
esp, 8
                                                                                                                                                                                                                                                                                                                                                                                                                                                                                                 esp, 8
eax, eax
short loc_407A0C
eax, [ebp+var_18]
                                                                                                                                                                                                                                                                                                                                                                                                                                     jz
mov
push
                                                                                                                                                                                                                                                                                                                                                                                                                                                                                                   ecx, [ebp+var_10]
                                                                                                                                                                                                                                                                                                                                                                                                                                     mov
push
call
                                                                                                                                                                                                                                                                                                                                                                                                                                                                                                 ecx GeneraPersistenciaRegistro ; Software\Microsoft\Windows\CurrentVersion\Run
     text:00407A8F 83 C4 18
text:00407A92 85 C0
text:00407A92 85 C0
text:00407A95 68 FF 7F 00 00
text:00407A96 68 FF 7F 00 00
text:00407A9E 88 4D E8
text:00407A9F E8 AC F8 FF FF
text:00407A9F E8 AC F8 FF FF
text:00407A97 85 C0
text:00407A97 87 10
text:00407A98 85 5 E8
text:00407A98 85 5 E8
text:00407A98 85 E8
text:00407A8B 85 E4
text:00407A8B 85 E4
                                                                                                                                                                                                                                                                                                                                                                                                                                                                                             esp, 18h
eax, eax
short loc_407AC8
7FFFh
                                                                                                                                                                                                                                                                                                                                                                                                                                     add
test
jle
push
mov
push
call
                                                                                                                                                                                                                                                                                                                                                                                                                                                                                                                                                                                                                                                         I
                                                                                                                                                                                                                                                                                                                                                                                                                                                                                             7FFFh
ecx, [ebp+var_18]
erx ; \%sh(Startup)%\payload.exe_
                                                                                                                                                                                                                                                                                                                                                                                                                                                                                               ecx
sub_407350
                                                                                                                                                                                                                                                                                                                                                                                                                                                                                             esp, 8
eax, eax
short loc_407AC8
edx, [ebp+var_18]
                                                                                                                                                                                                                                                                                                                                                                                                                                     add
test
                                                                                                                                                                                                                                                                                                                                                                                                                                     jz
mov
                                                                                                                                                                                                                                                                                                                                                                                                                                     push
mov
                                                                                                                                                                                                                                                                                                                                                                                                                                                                                               edx
eax, [ebp+var_10]
                                                                                                                                                                                                                                                                                                                                                                                                                                     push
call
                                                                                                                                                                                                                                                                                                                                                                                                                                                                                             eax
CreaArchivo
```

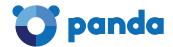

• It eliminates Shadow Copies using the following command that runs via the "cmd.exe" associated to a named pipe, making it so that it does not need to generate .bat files:

```
text:0040080E E8 41 72 FF FF
text:00400812 89 45 90
text:00400812 89 45 90
text:00400812 89 45 90
text:00400812 89 45 90

if ( CreatePipe(&hReadPipe, &hFile, &PipeAttributes, 0) )
{
    if ( CreatePipe(&v14, &hWritePipe, &PipeAttributes, 0) )
    {
        SetHandleInformation(hFile, 1u, 0);
        SetHandleInformation(v14, 1u, 0);
        StartupInfo.dwFlags = 257;
        StartupInfo.hStdInput = hReadPipe;
        StartupInfo.hStdInput = hReadPipe;
        StartupInfo.hStdInput = hWritePipe;
        StartupInfo.wShowWindow = 0;
        if ( CreateProcessW(lpApplicationName, 0, 0, 1, 0, 0, 0, &StartupInfo, (LPPROCESS_INFORMATION)&hObject) )
        {
            v0 = 1strlen(lpBuffer);
            WriteFile(hFile, 1pBuffer, v0, &NumberOfBytesWritten, 0);
            CloseHandle_0(hObject);
            CloseHandle_0(v13);
        }
    }
}
```

• It then initiates various threads looking for the abovementioned processes. It kills these threads in case they activate while the ransomware is performing its encryption.

```
{
    _DWORD *v3; // eax@1

    CreateThread(0, 0, ThreadBuscaYMataProceso, 0, 0, 0);
    v3 = (_DWORD *)AlojaMemoria(12);
    v3[2] = a3;
    v3[1] = a2;
    *v3 = a1;
    return CreateThread(0, 0, ThreadEjecuta, v3, 0, 0);
}
```

• Finally, it initiates threads to create a list of encrypted files:

```
{
    _DWORD *v2; // eax@1

    v2 = (_DWORD *)AlojaMemoria(8);
    *v2 = a1;
    v2[1] = a2;
    return CreateThread(0, 0, ThreadGetLogicalDrives, v2, 0, 0);
}
```

• Within this thread, we find code related to the list of resources located on the network:

This indicates that the ransomware en**crypts files in network drives**. If there is any open access shared file, it will be fully encrypted.

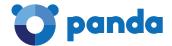

#### 4. PROPAGATION MECHANISM

No mechanism has been detected allowing the propagation of this harmful code to other devices; it does not exploit vulnerabilities in remote systems or attack the credentials of other devices/services.

The malware behaves basically like a "Trojan-ransomware", meaning human intervention is necessary for the activation of its malicious code (manual execution).

#### 5. INITIAL INFECTION VECTOR

Thanks to the shared intelligence systems of Panda Security, it has been determined that the initial infection vector for distributing this type of malware is usually the RPD (Remote Desktop Protocol).

In such cases, the attackers, using specially prepared tools, violate the device's Internet-facing credentials to access systems and execute code (in this case, ransomware).

The attacks, therefore, are carried out manually, and the computer/network is considered to have been "hacked".

#### 6. COMMAND AND CONTROL SERVERS

In this case, no malware communicating autonomously with the command and control server has been detected.

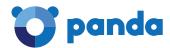

#### 7. RECOVERING FILES

In this case, the authors of this malware chose to provide the user **with two email addresses** to contact if they wish to recover their encrypted files.

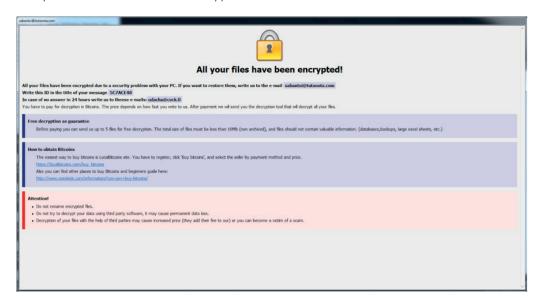

TAs shown in the screenshot, the user can send up to 5 files (maximum 10 MB) to be decrypted at no cost. The following code must be indicated in the email subject:

Write this ID in the title of your message <u>5C7ACE48</u>

It does refer to the bitcoin cryptocurrency as the means of payment, but does not specify the amount, nor the address (wallet) to which the transfer should be made.

It is understood that once the payment is made, the user will receive a tool to decrypt the files.

Because the information is available from users who have already paid, instead of sending the tool the cybercriminals ask for more money, so paying is risky.

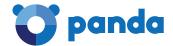

#### 8. PERSISTENCE IN THE SYSTEM

The persistence of the malware is achieved via registration key, as we can see in the following screenshot:

```
text:004879C4 E8 77 98 FF FF
text:004879C8 98 C4 18
dd esp, 18h
ext:004879C6 75 C0
text:004879C6 75 C0
text:004879C8 68 FF 7F 08 00
text:004879D8 68 FF 7F 08 00
text:004879D8 68 FF 7F 08 00
text:004879D8 68 FF 7F 08 00
text:004879D8 58 C8
text:004879D8 58 C8
text:004879D8 58 C8
text:004879C8 76 C7
text:004879C8 76 C7
text:004879C8 76 C7
text:004879E8 85 C8
text:004879E8 85 C8
text:004879E8 85 C8
text:004879E8 81 D8
text:004879E8 81 D8
text:004879E8 81 D8
text:004879E8 81 D8
text:004879E8 81 D8
text:004879E8 81 D8
text:004879E8 81 D8
text:004879E8 81 D8
text:004879E8 82 C4 08
text:004879E8 82 C4 08
text:004879E8 83 C4 08
text:004879E8 85 C8
text:004879E8 88 C4 08
text:004879E7 88 C4 08
text:004879E7 88 C4 08
text:004879E7 88 C4 08
text:004879E7 88 C4 08
text:004879E7 88 C4 08
text:004879E7 88 C4 08
text:004879E7 88 C4 08
text:004879E7 88 C4 08
text:004879E7 88 C4 08
text:004879E7 88 C4 08
text:004879E7 88 C4 08
text:004879E7 88 C4 08
text:004879E7 88 C4 08
text:004879E7 88 C4 08
text:004879E7 88 C4 08
text:004879E7 88 C4 08
text:004879E7 88 C4 08
text:004879E7 88 C4 08
text:004879E7 88 C4 08
text:004879E7 88 C4 08
text:004879E7 88 C4 08
text:004879E7 88 C4 08
text:004879E7 88 C4 08
text:004879E7 88 C4 08
text:004879E7 88 C4 08
text:004879E7 88 C4 08
text:004879E7 88 C4 08
text:004879E7 88 C4 08
text:004879E7 88 C4 08
text:004879E7 88 C4 08
text:004879E7 88 C4 08
text:004879E7 88 C4 08
text:004879E7 88 C4 08
text:004879E7 88 C4 08
text:004879E7 88 C4 08
text:004879E7 88 C4 08
text:004879E7 88 C4 08
text:004879E7 88 C4 08
text:004879E7 88 C4 08
text:004879E7 88 C4 08
text:004879E7 88 C4 08
text:004879E7 88 C4 08
text:004879E7 88 C4 08
text:004879E7 88 C4 08
text:004879E7 88 C4 08
text:004879E7 88 C4 08
text:004879E7 88 C4 08
text:004879E7 88 C4 08
text:004879E7 88 C4 08
text:004879E7 88 C4 08
text:004879E7 88 C4 08
text:004879E7 88 C4 08
text:004879E7 88 C4 08
text:004879E7 88 C4 08
text:004879E7 88 C4 08
text:004879E7 88 C4 08
text:004879E7 88 C4 08
text:004879E7 88 C4 08
text:004879E7 C4 08
text:004879E7 C4 08
t
```

#### 9. FILE ENCRYPTION

We were able to verify that the file encryption is symmetric, and the algorithm used is AES.

Here we can see the list of file extensions that the attackers are interested in:

```
DecodeaToNewBuffer1
add esp, 10h
nov [ebp+lpString], eax; <doc(.doc;.docx;.pdf;.xls;.xlsx;.ppt;)arc(.zip;.rar;.bz2;.7z;)dbf(.dbf;)1c8(.1cd;)jpg(.jpg;)>
exx. [ebb-lpString]
```

UnOnce the file encryption thread is initiated, it runs through each and every folder in the system and encrypts all files with the indicated extensions.

It also proceeds to create a list of network folders accessible to perform this same encryption.

The encrypted files are renamed thus:

```
<Original_name>.id-5C7ACE48.[sabantui@tutanota.com].arena
```

In each folder where files have been encrypted, a file named "FILES ENCRYPTED.txt" with the following content will be created:

"all your data has been locked us You want to return? write email sabantui@tutanota.com or udacha@cock.li"

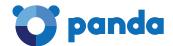

#### 10.RECOMMENDATIONS

- Install Adaptive Defense on all network devices and servers. It is advisable to have the Lock Mode activated.
- Upgrade systems and applications to their latest versions to avoid exploitation of vulnerabilities.
- Change systems and administrator passwords to make them more robust.
- Control RDP access on devices that have this option activated.
- Perform general hardening of patches and improve security policies.
- Fortify access from secondary networks.